**June 12, 2023 - LIGO-G2301124**

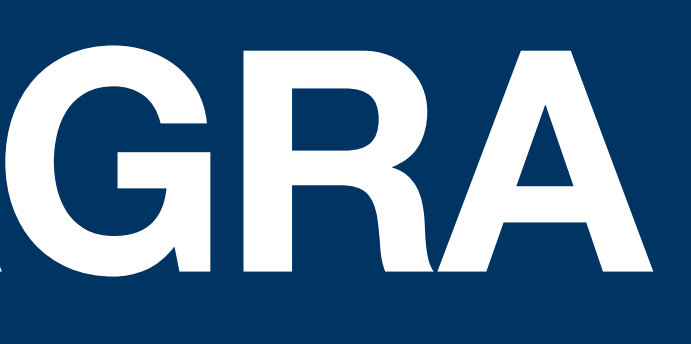

# **LIGO-Virgo-KAGRA Catalogs Jonah Kanner LIGO Lab, Caltech**

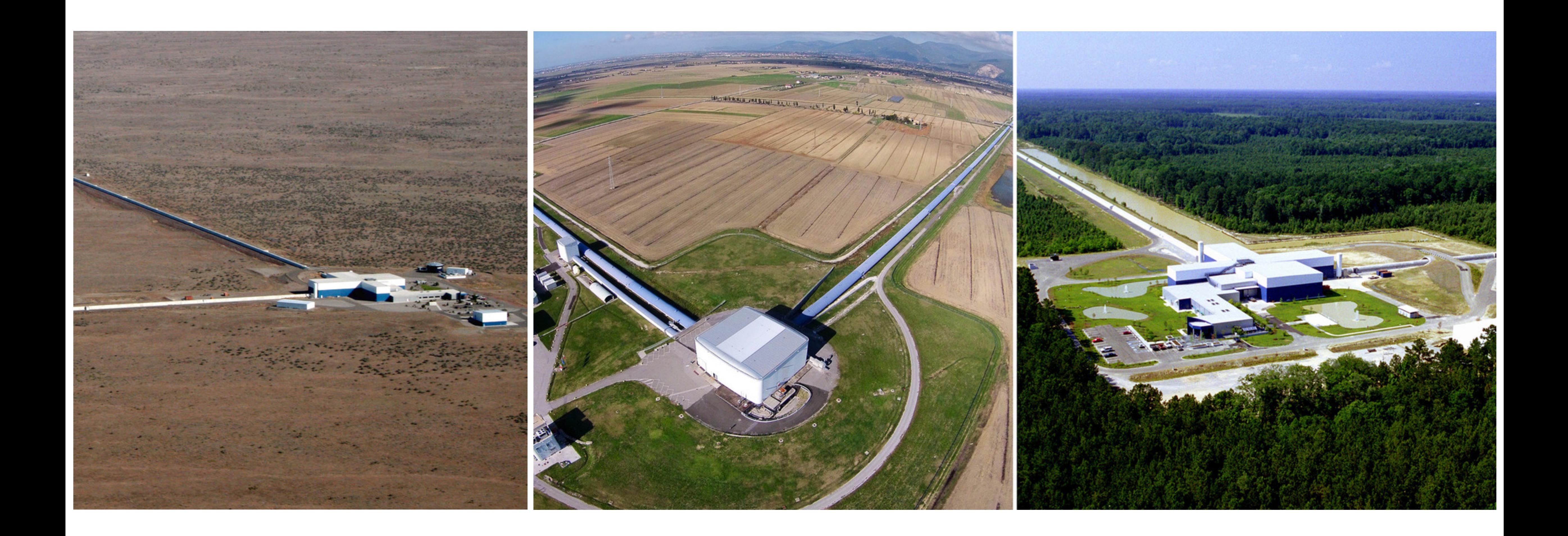

# What's a catalog ??

- 
- 
- 
- 
- 
- 
- - - - -
				- -

# **What's a catalog ??**

# **A list of astronomical sources in a data set.**

# **What's a catalog ??**

- \* In multiple formats?
- \* With which parameters?
- \* With additional data products?
- \* With multiple pipelines?
- \* Machine readable or human readable?
- \* With tools for further analysis?
- \* Is it queryable?

**A list of astronomical sources in a data set.**

# **User stories A list of what we think\* people will want to do.**

# **User stories A list of what we think\* people will want to do.**

- I want to download a list of all the events found by IGWN.
- I want to browse the list of events found by IGWN in a web interface.
- I want to download posterior sample files for events found by IGWN
- I want to make 2-D posterior plots for parameters X & Y, for event Z.
- I want to download the filtered strain data into an excel spreadsheet for event X.
- I want to download the maximum likelihood waveform for event X using waveform family Y projected onto detector Z

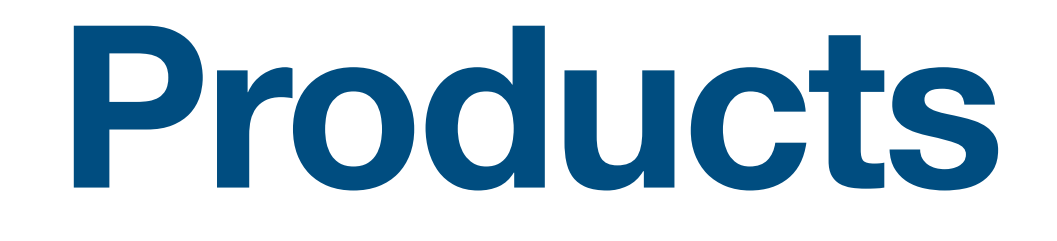

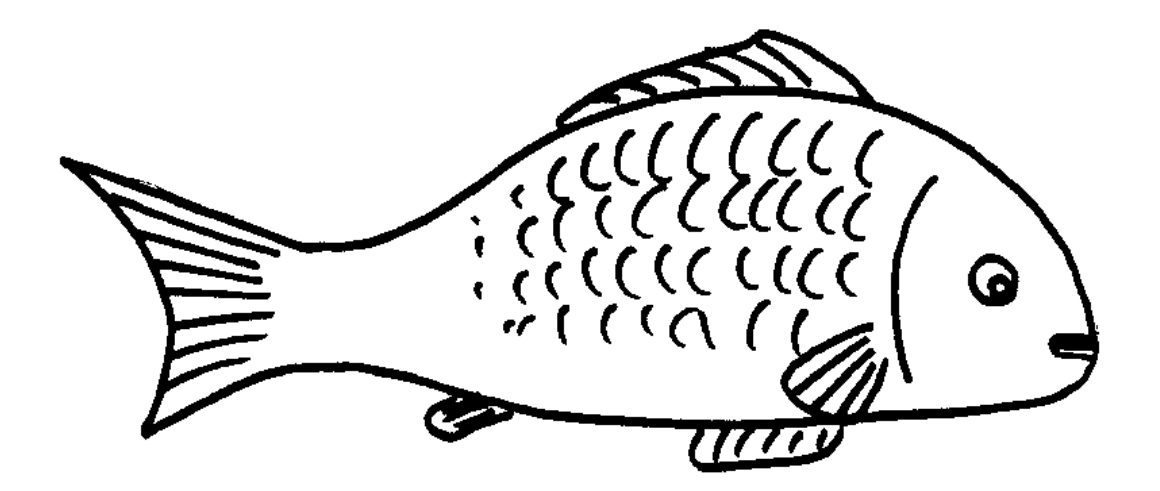

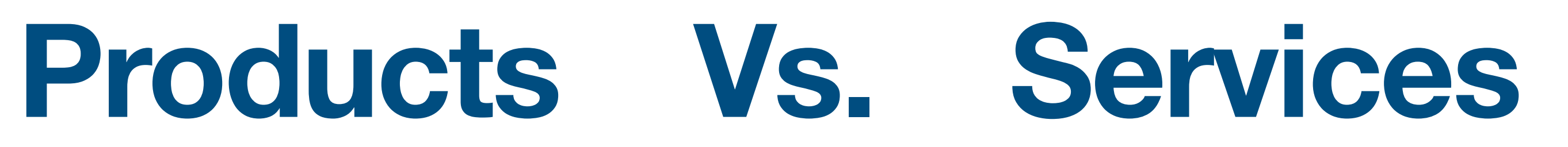

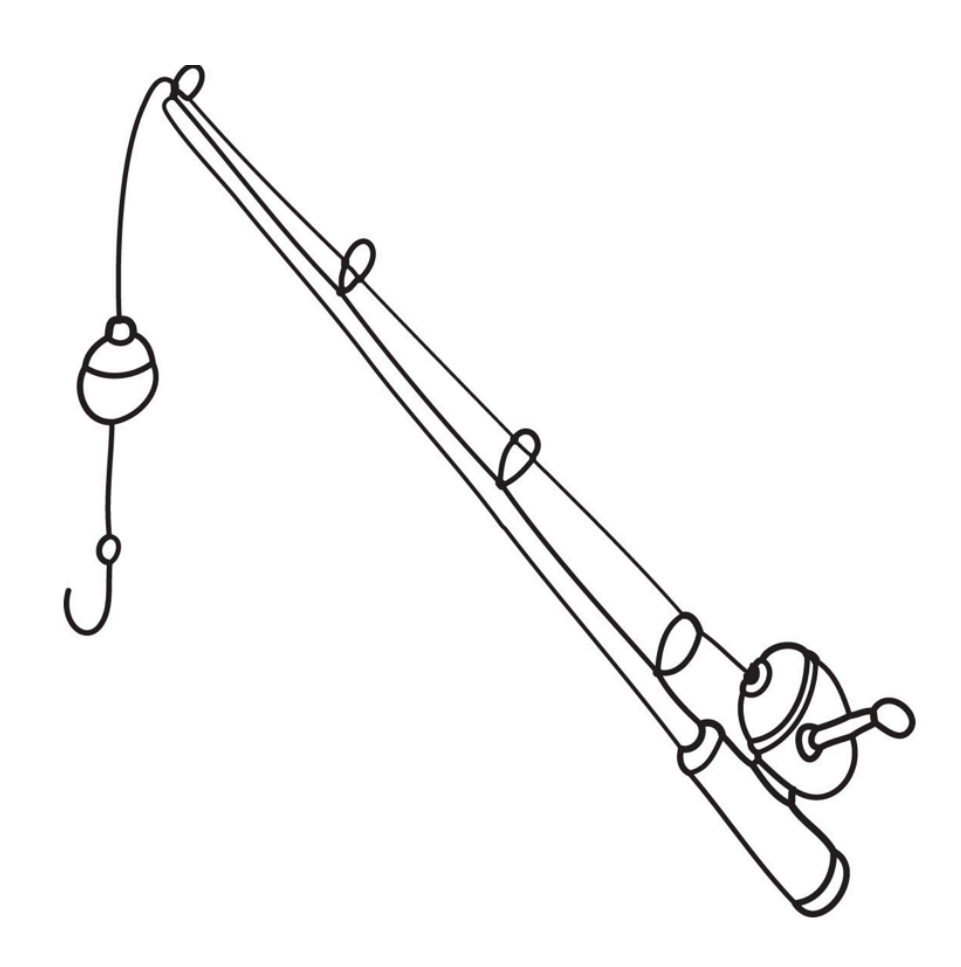

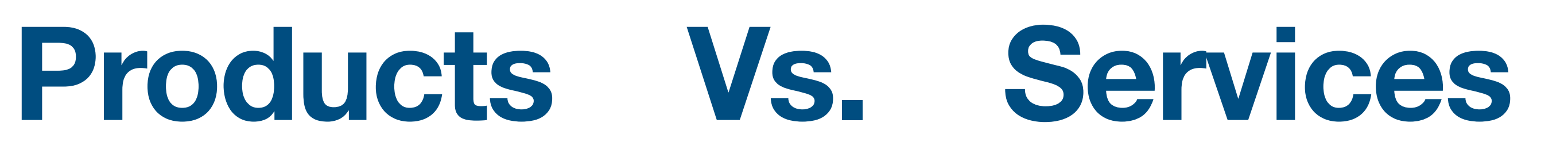

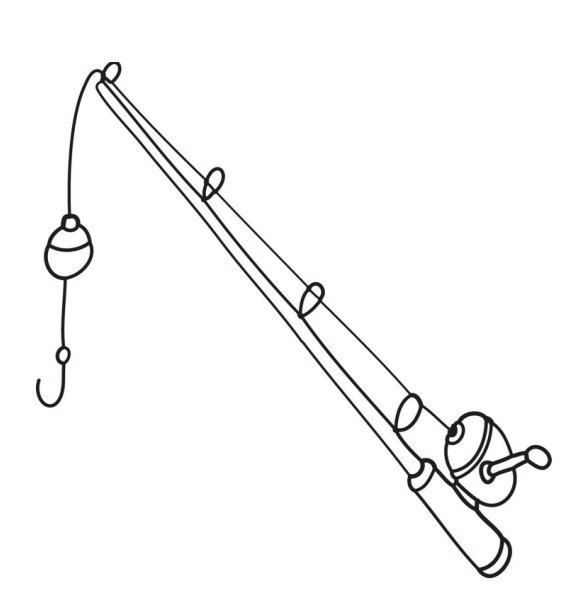

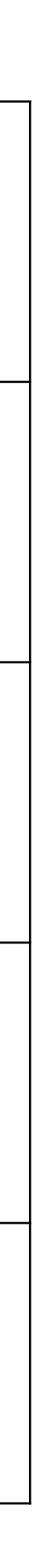

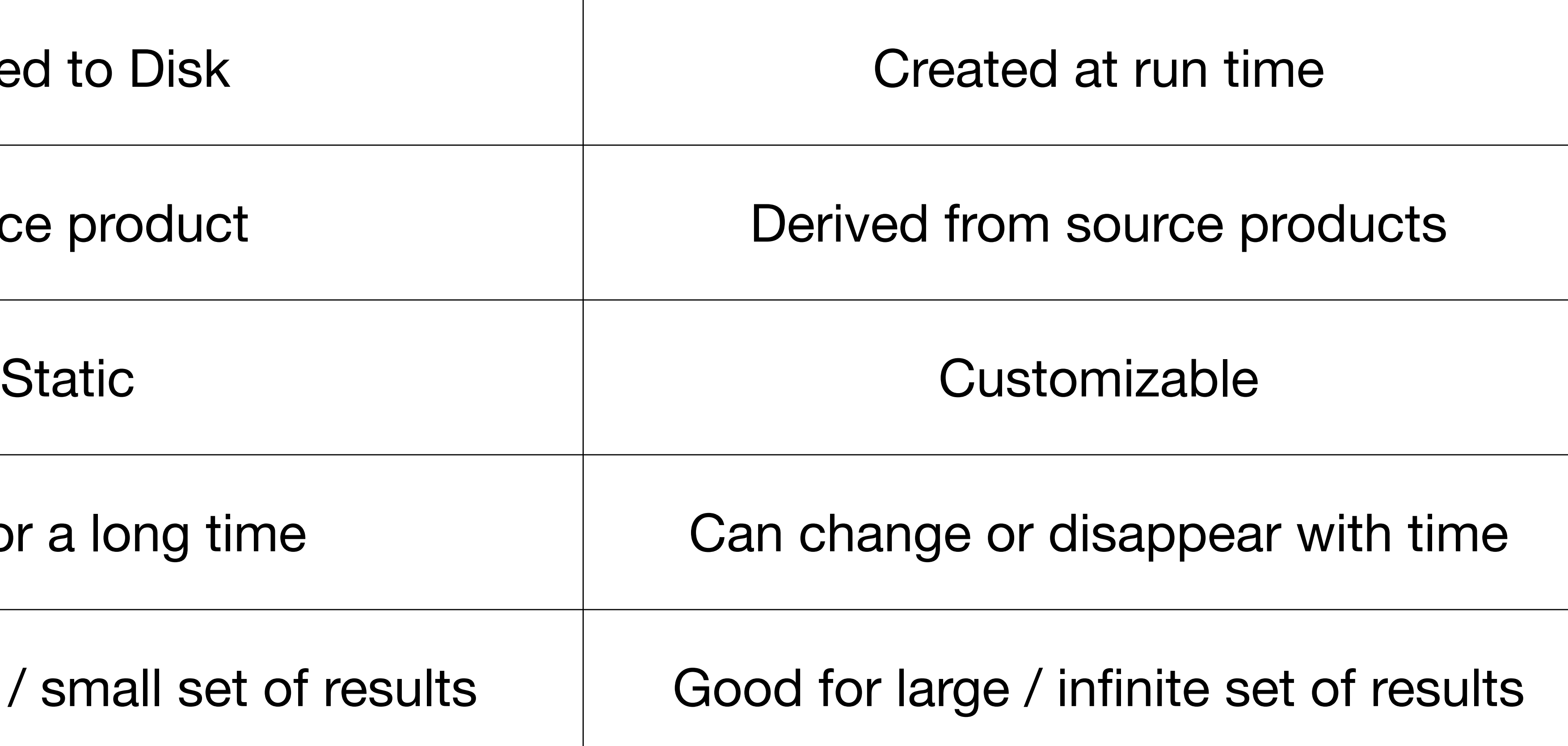

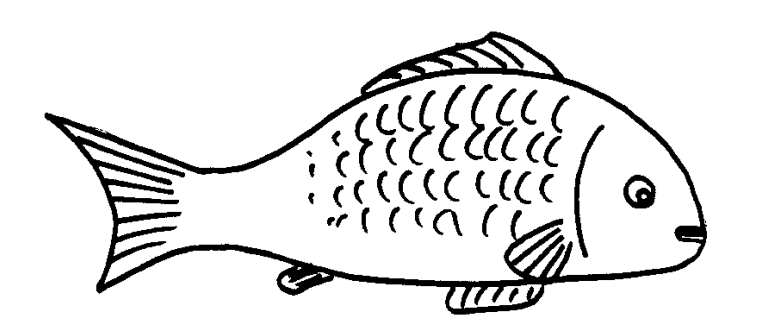

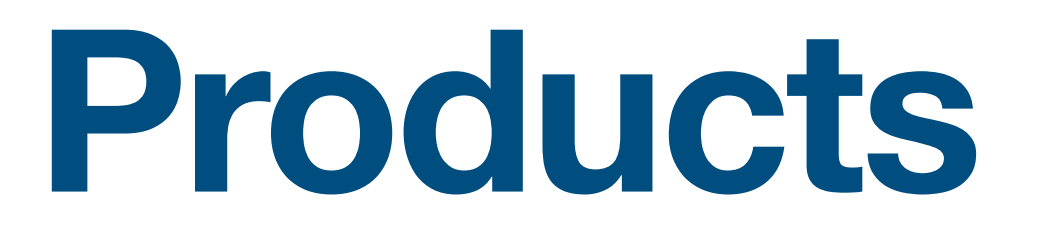

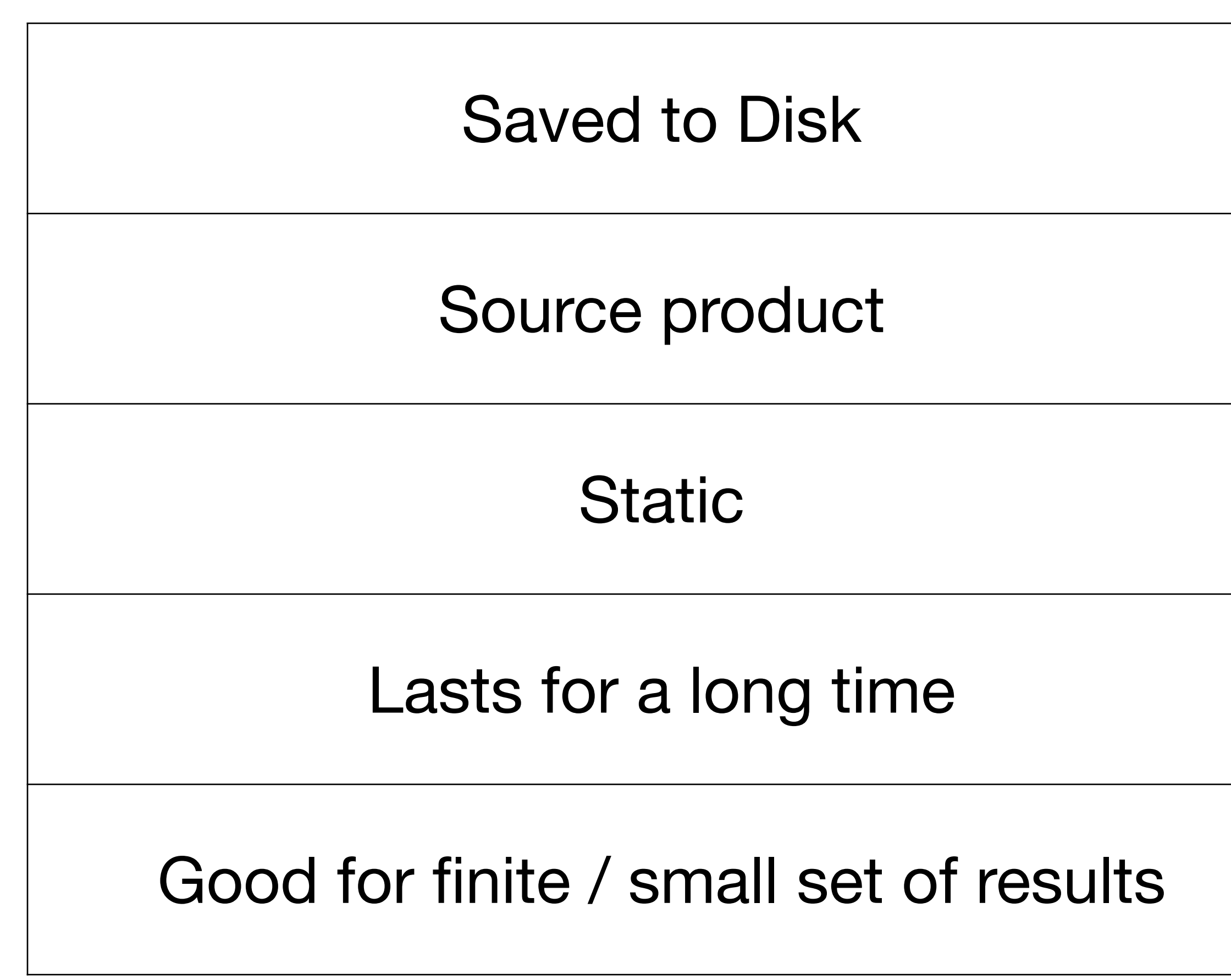

# **Architecture**

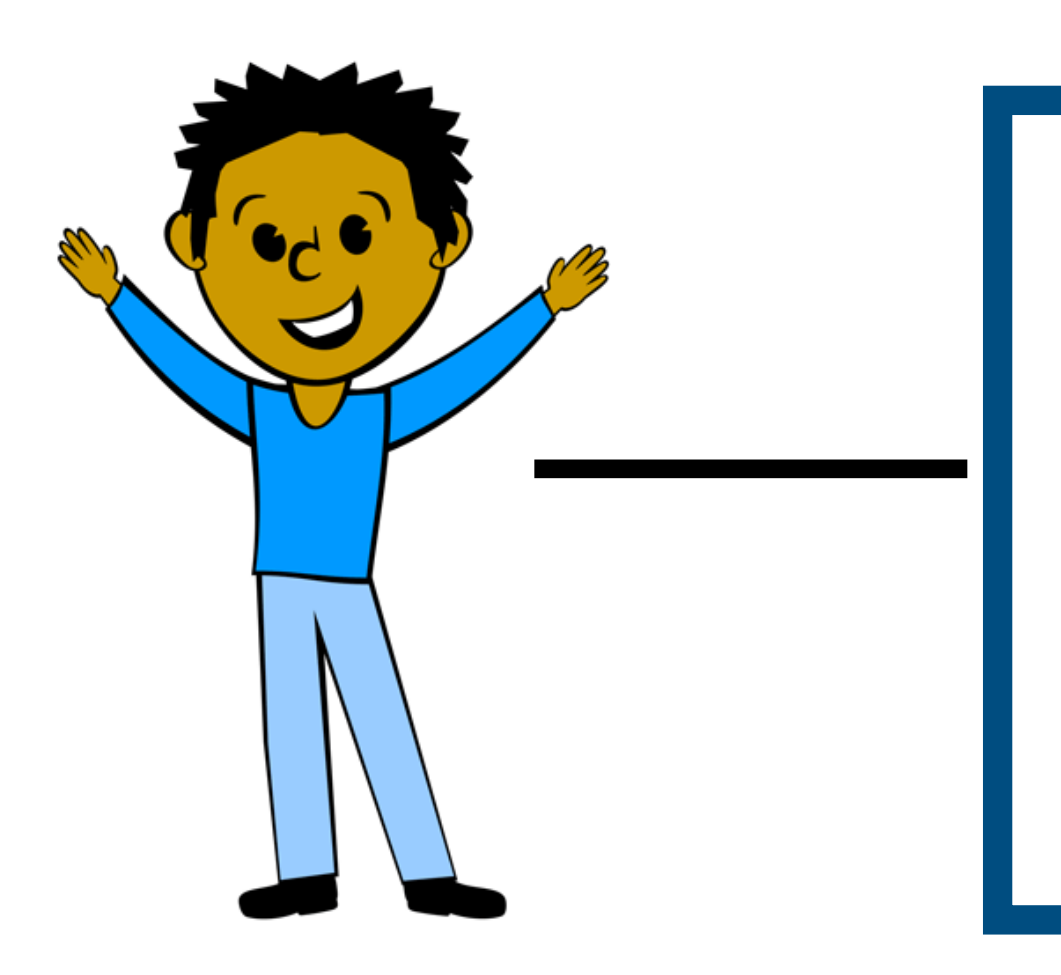

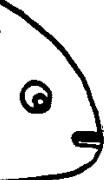

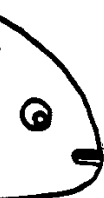

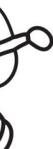

# **Django**  GWOSC web interface & models

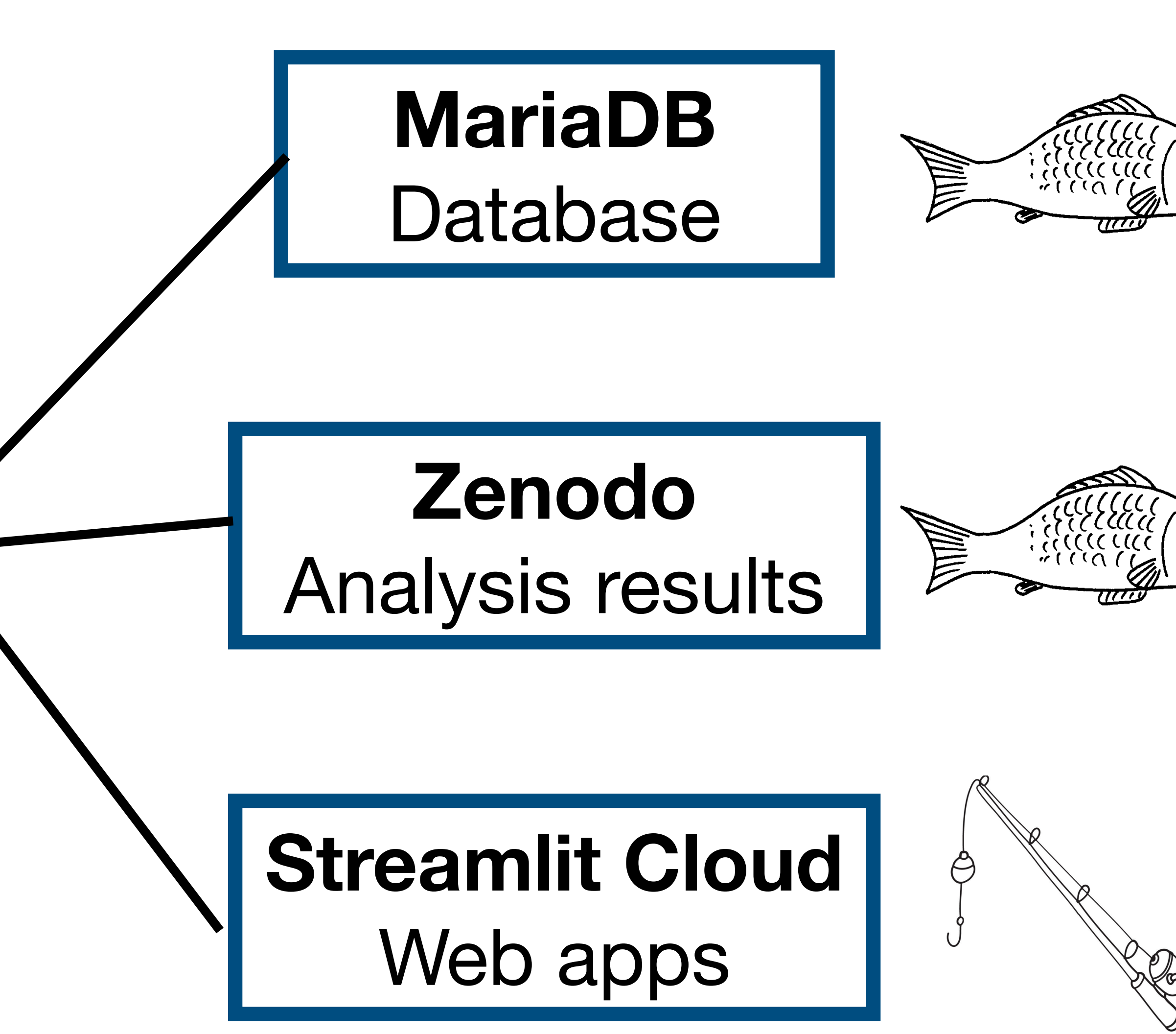

# **Data Products**

- Lists of events
- Sets of credible intervals
- Posterior samples / Analysis products
- Strain data

# **IGWN Catalogs Event Portal at [gwosc.org](http://gwosc.org)**

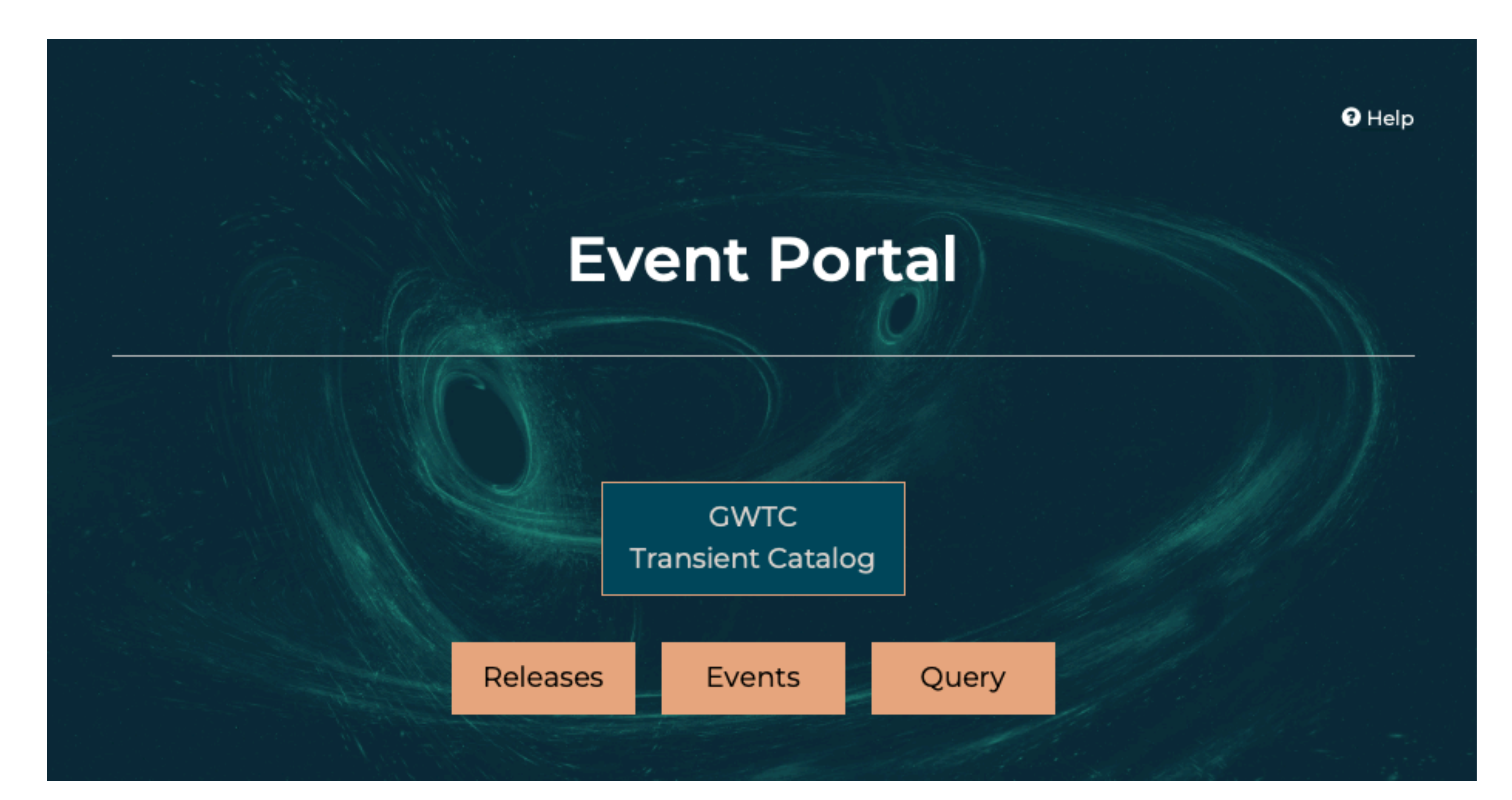

# Center

Software vertical Contine Tools vertical Contractors Data $\sim$ Learning Resources -

IGO

KAGI

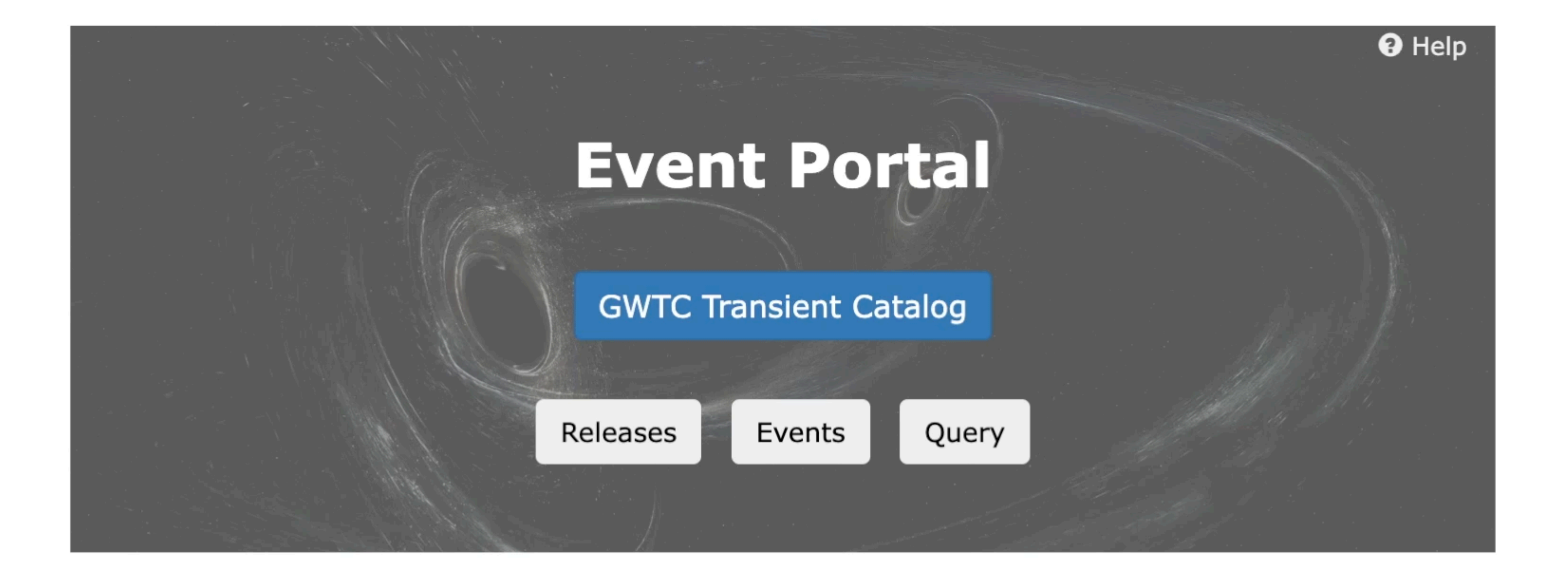

# **Gravitational Wave Open Science**

About GWOSC-

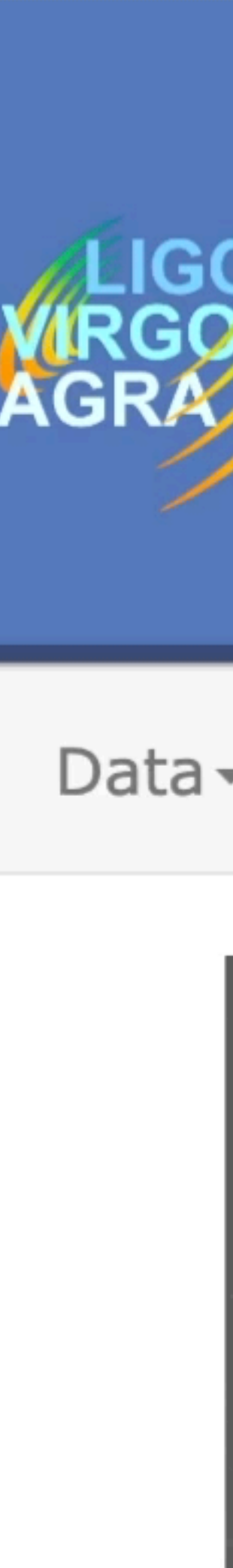

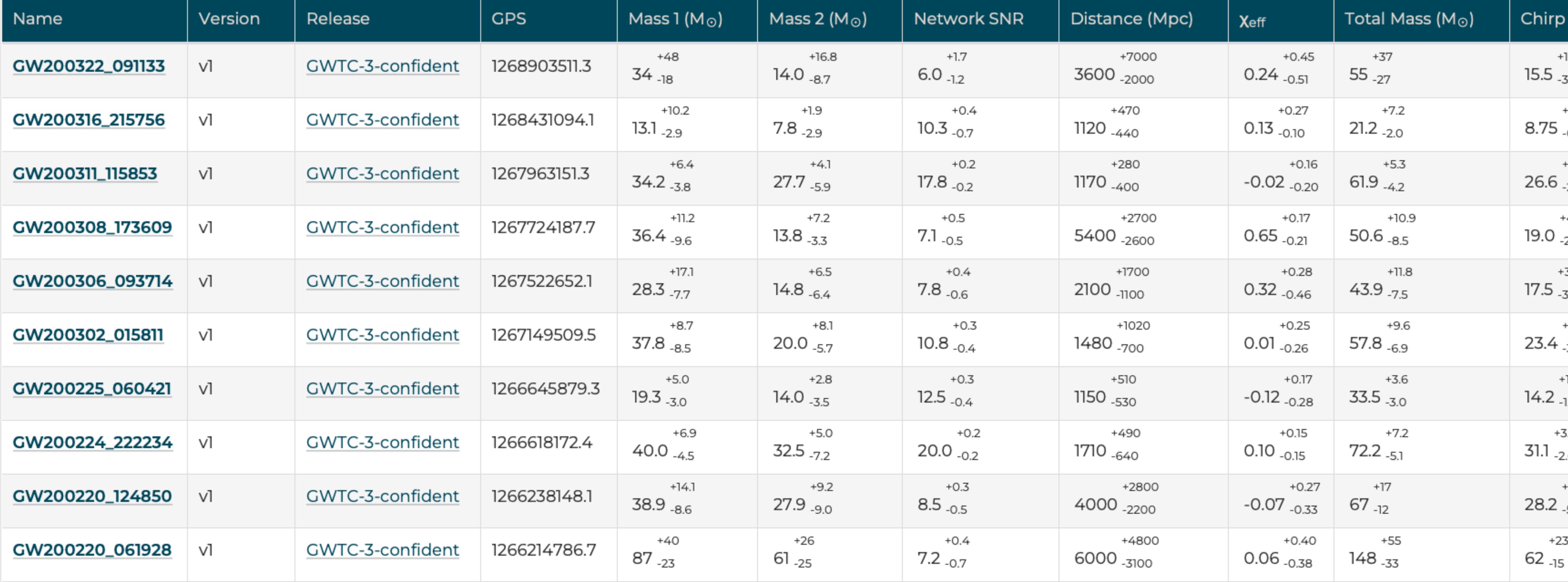

**5.7**  $5.7$  $+0.6$  $-0.5$ <br> $+2.4$ <br> $-2.0$ <br> $+4.8$  $-2.8$ <br> $+3.5$ <br> $-3.0$ <br> $+4.7$  $-3.0$  $1.5$ <br> $1.4$  $+7.3$  $-5.1$ 

# List of Events Data Product

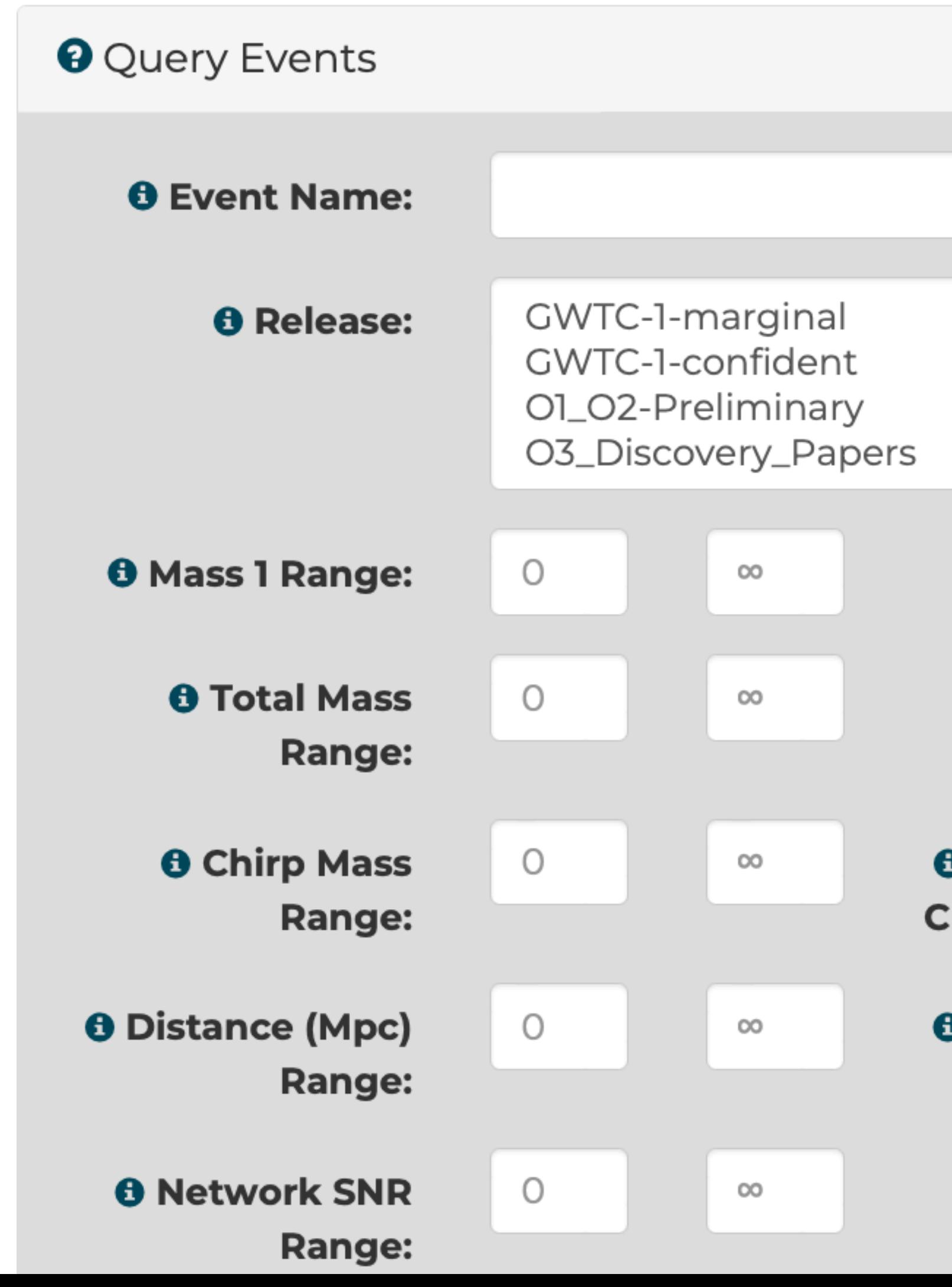

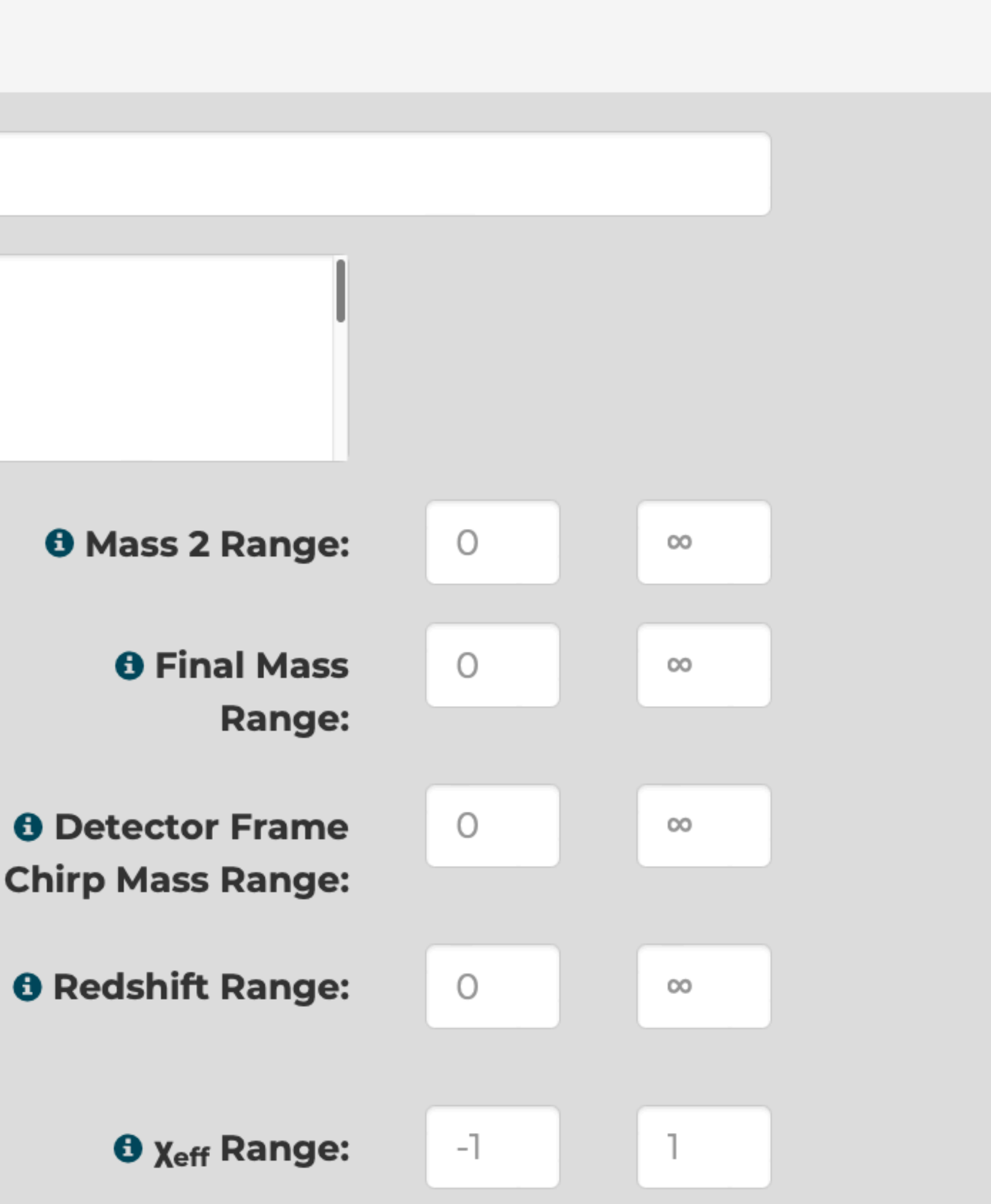

# List of Events Data Product

# List of Events Data Product

HTML for humans and JSON API for scripting

Browse or query

90% credible intervals for key parameters

# GW200129\_065458

Documentation

Release: GWTC-3-confident

Event UID: GW200129\_065458-v1

Names: GW200129\_065458

GPS: 1264316116.4

UTC Time: 2020-01-29 06:54

GraceDB: S200129m

**GCN: Notices · Circulars** 

Timeline: Query for segments

DOI: https://doi.org/10.7935/b024-1886

Data sourced from frame channels.

FrameChannels: [H1:DCS-CALIB\_STRAIN\_CLEAN\_SUB60HZ\_C01, L1:DCS-CALIB\_STRAIN\_CLEAN\_SUB60HZ\_C01, V1:Hrec\_hoft\_16384Hz ]

Data sourced from frame types:

FrameTypes: [H] HOFT CLEAN SUB60HZ C01.11 HOFT CLEAN SUB60HZ C01 VIOnline I

# Single Event Data Product

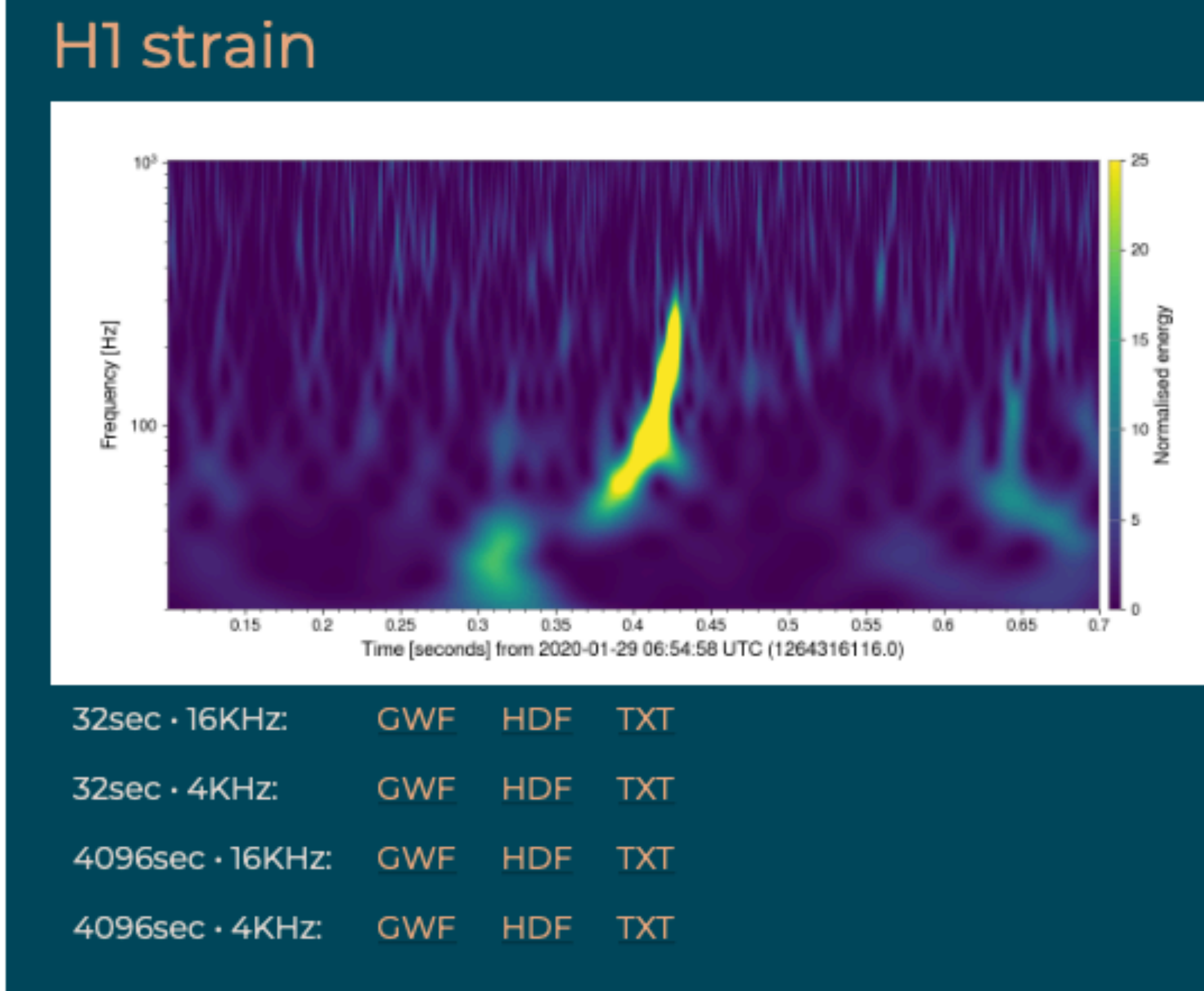

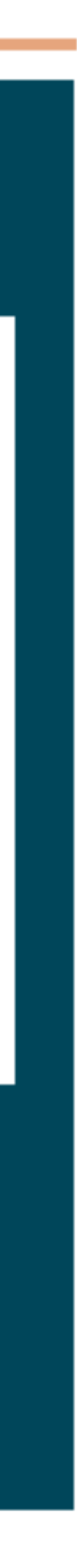

# Single Event Data Product

Key parameter values Meta-data Documentation Strain Data Segment lists / DQ

Analysis Results:

- Multiple Pipelines
- Posterior Samples
- Skymaps
- Glitch Models
- Trigger Information

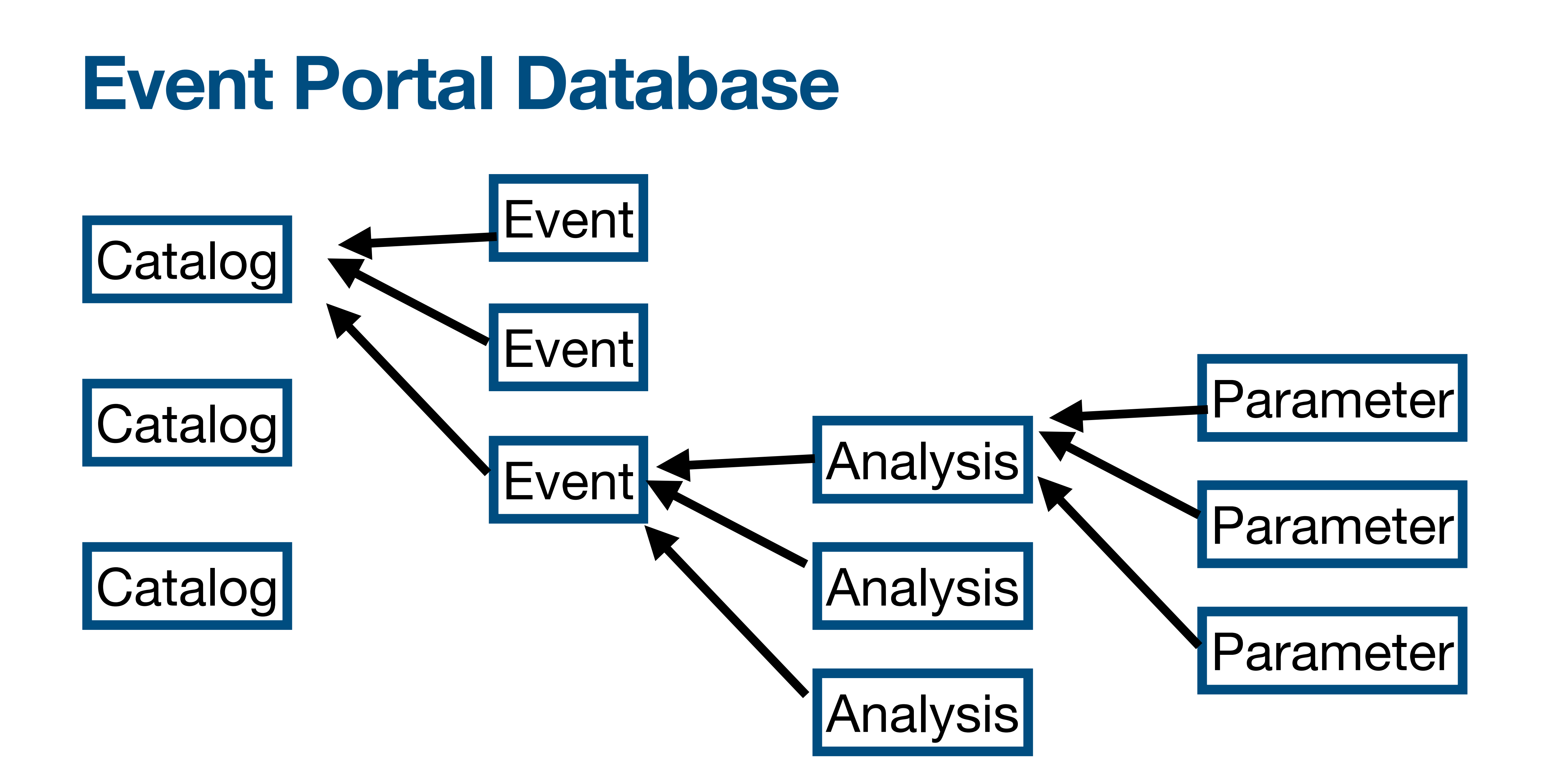

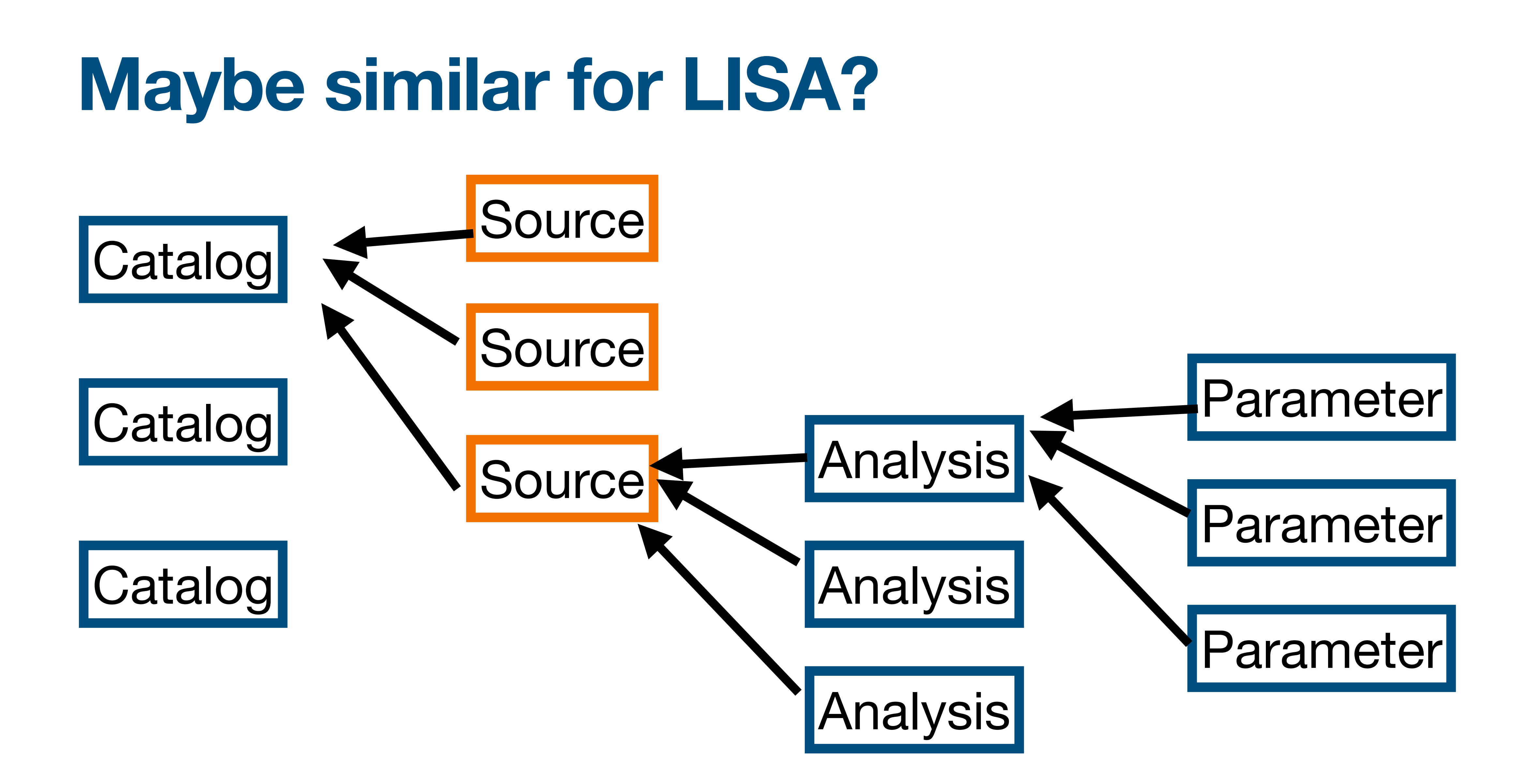

# **Flexibility vs. Simplicity Design Trade-offs**

• Our solution is to have multiple pipelines for each event, and if needed, pick a

- **• Want to support multiple pipelines AND we want to be able to tell users the mass, spin, etc. of a system** 
	- "default" set of results for display
- **• Want to allow any parameter (equation of state, non-GR, etc.) AND**
	- Our solution is to allow any parameter, and provide a list of "expected" parameters for display and query

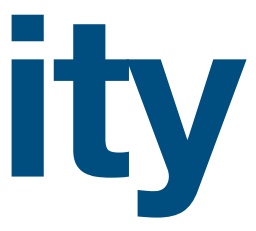

# **have a predictable set of parameters to display and query (mass, spin, etc)**

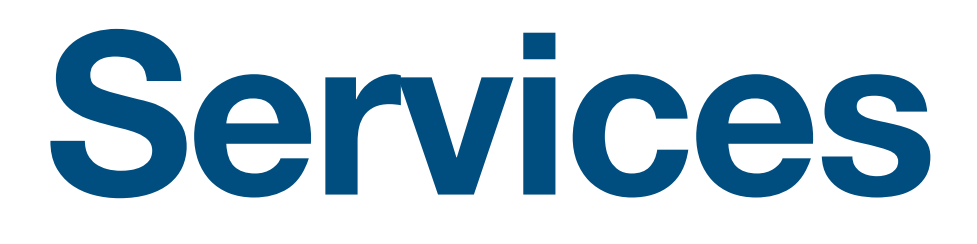

- **• Process strain data to create:** 
	- Plots
	- Strain in multiple formats
	- Processed / whitened / "cleaned" strain data
- **• Process posterior samples to create:** 
	- Best-fit waveforms
	- Posterior distribution plots
	- Skymaps

- I want to make plots of the whitened strain data near event X with duration Y seconds, after applying a band-pass filter from frequencies 40 to 450 Hz.
- I want to make spectrograms of GPS time X with plot duration 6 seconds and Q-range (5-15).
- I want to download strain data into a CSV or text file
- I want to hear an audio file of the data

# **Service: Data Quickview https://gw-quickview.streamlit.app/**

# **Service: Data Quickview https://gw-quickview.streamlit.app/**

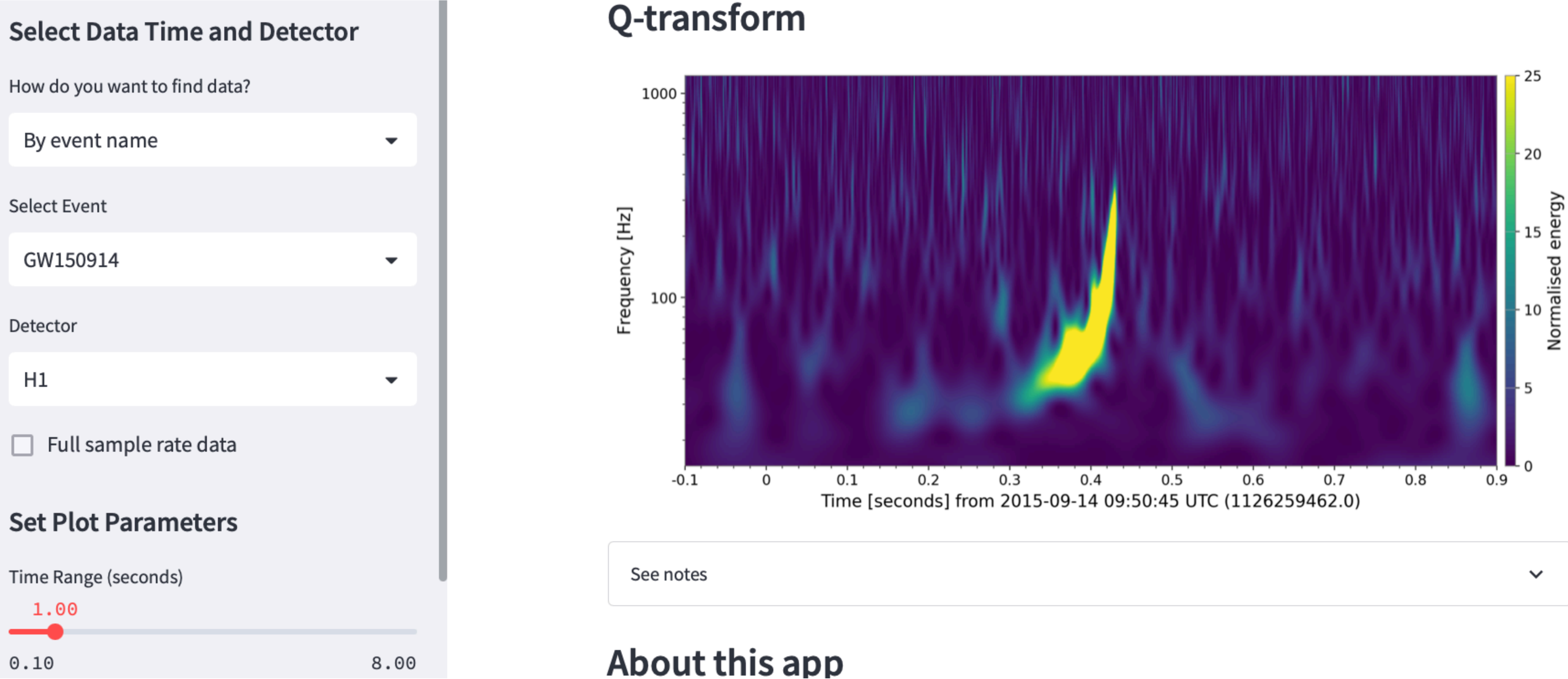

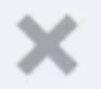

▼

▼

▼

 $\mathbb{O}$ 

## **Select Data Time and Detector**

How do you want to find data?

 $\circ\circ\circ$   $\Box$   $\sim$   $\langle$   $\rangle$ 

By event name

**Select Event** 

GW151012

Detector

 $H1$ 

Full sample rate data

## **Set Plot Parameters**

Time Range (seconds)

 $0.44$ 

# **Gravitational Wave Quickview**

 $\circlearrowright$ 

- $\bullet$
- Your plots will appear below  $\bullet$

## GW151012

GPS: 1128678900.4

Mass 1: 23.2  $M_{\odot}$ 

Mass 2: 13.6  $M_{\odot}$ 

Network SNR: 10

Event page: https://gw-osc.org/eventapi/html/event/GW151012

Loading data...done!

Share

Use the menu at left to select data and set plot parameters

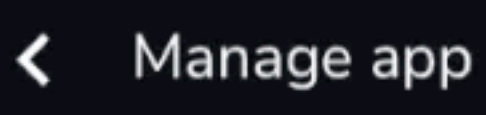

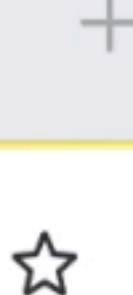

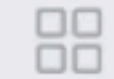

# **Service: PE Viewer https://peviewer.igwn.org**

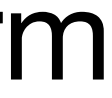

- I want to make 2-D posterior plots for parameters X & Y, for event Z.
- I want to plot skymaps for each waveform model
- I want to download the maximum likelihood waveform for event X using waveform family Y projected onto detector Z

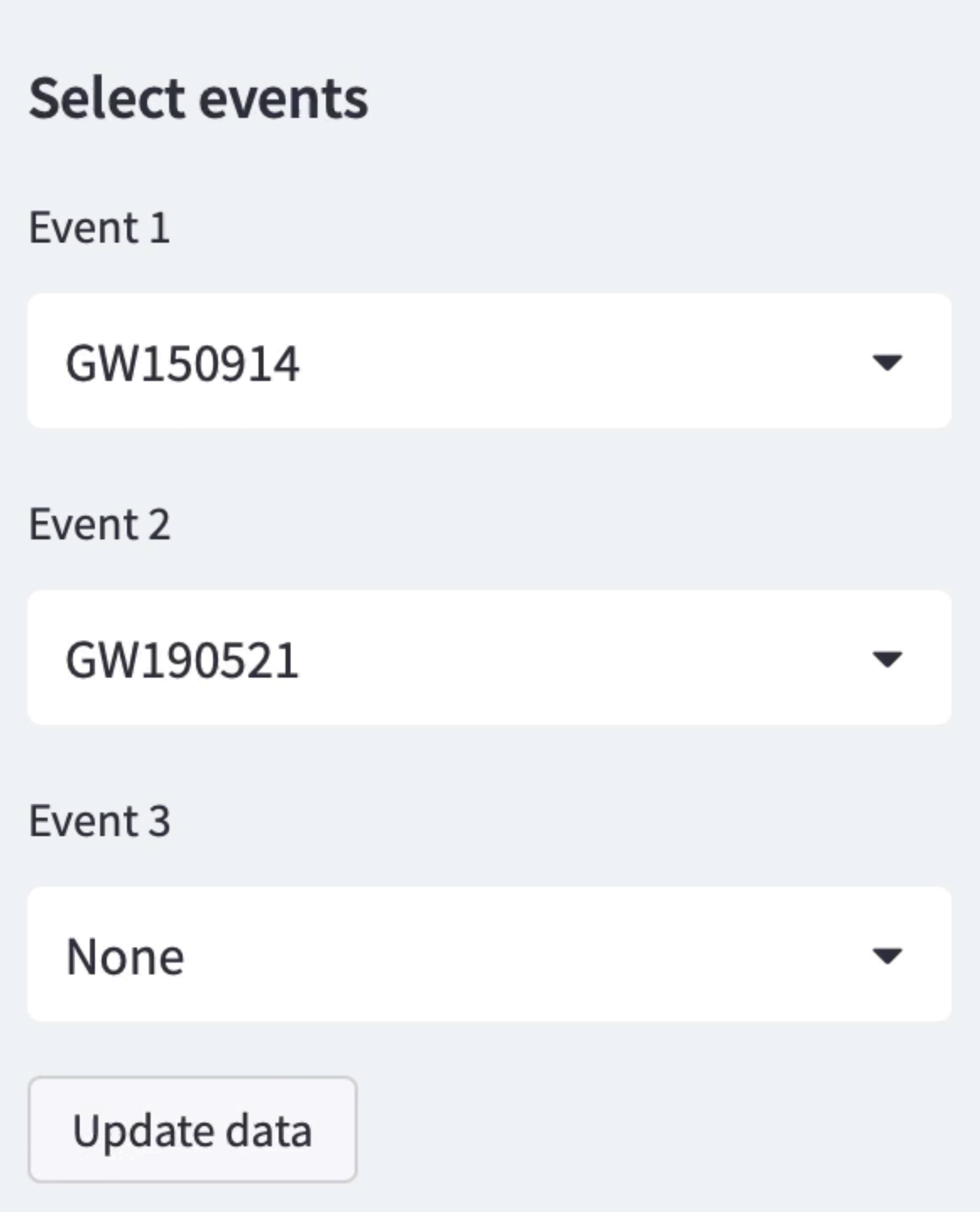

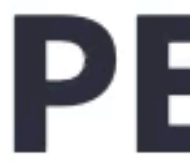

 $\times$ 

Make plots of waveforms, source parameters, and skymaps for gravitational-wave events.

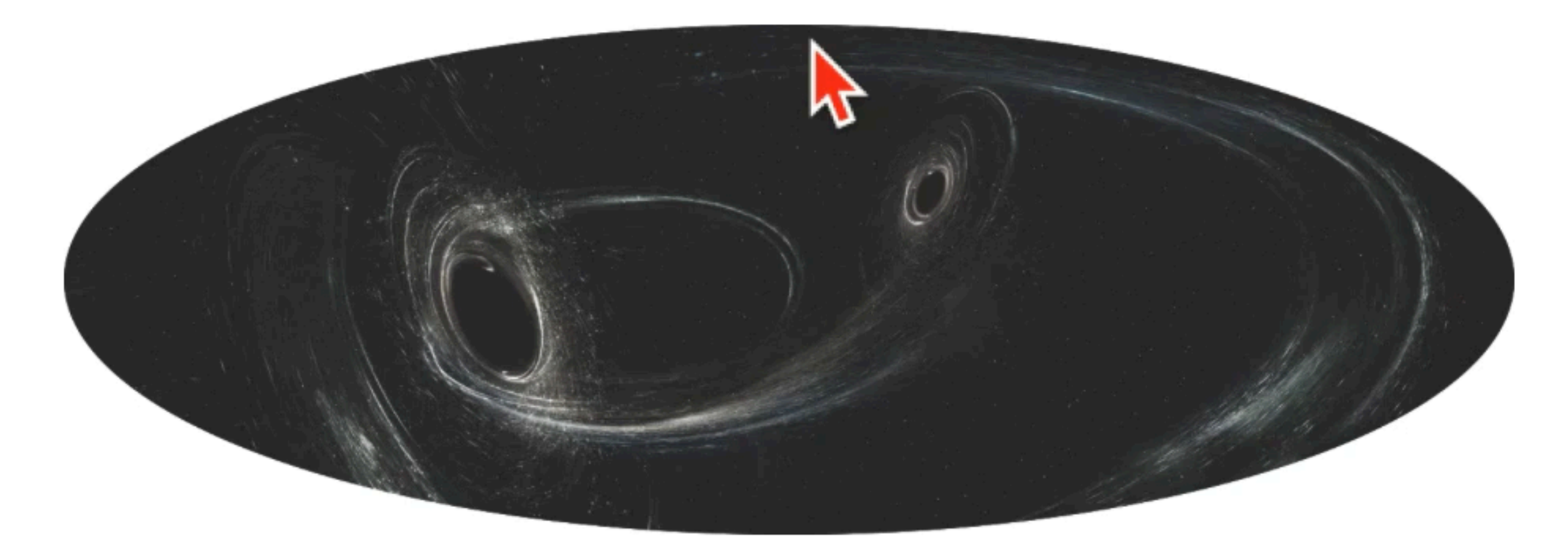

# **PE Viewer**

About 2-D Plots Skymaps All Parameters Waveform Config

## **Making waveform for Event 1:** GW150914

# **User stories A list of what we think people will want to do.\*\***

- I want to download a list of all the events found by IGWN.
- I want to browse the list of events found by IGWN in a web interface.
- 
- 
- I want to download the filtered strain data into an excel spreadsheet for event X.
- I want to download the maximum likelihood waveform for event X using waveform family Y projected onto detector Z

# I want to download posterior sample files for events found by IGWN I want to make 2-D posterior plots for parameters X & Y, for event Z.

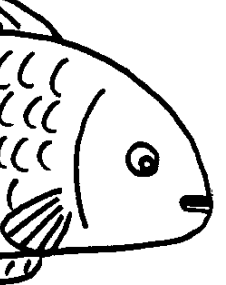

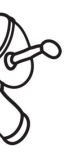

# **Designing a Catalog**

- Make a list of user stories.
- Which should be data products?
- Which should be services?
- Design / prototype individual pieces
- Repeat

# **Designing a Catalog**

# • Make a list of user stories.

- Which should be data products?
- Which should be services?
- Design / prototype individual pieces
- Repeat